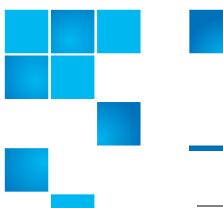

# **Product Bulletin 74**

| Product | All StorNext® versions                                                                             |
|---------|----------------------------------------------------------------------------------------------------|
| Summary | Setting the StorNext file system stripe group to a multipath "cycle" method could lead to a crash. |
| Date    | September 2011                                                                                     |

#### Overview

The StorNext file system administrator should never set any stripe groups to use a multipath cycle method. Setting the multipath method to cycle could lead to system crashes.

#### **Symptoms**

When the StorNext file system configuration file for any of the stripe groups is changed to cycle, the system may crash.

### Solution

The current multipath method used by a stripe group can be viewed by running the cvadmin command show long. The multipath method should not be set to cycle. Choose balance, rotate, static or sticky but NOT cycle. To change the current stripe group multipath method, use the cvadmin command multipath.

# Bulletin and Alert Automatic Notification

To automatically receive future bulletins and/or alerts for Quantum StorNext via email, go to the location below and enter basic information about yourself, your company, and your StorNext product. You will need to provide your StorNext serial number when you sign up.

Go to this location to sign up for automatic notification:

www.quantum.com/stornextbulletins.

## **Contacting Quantum**

More information about StorNext is available on the Quantum Service and Support website at <a href="www.quantum.com/ServiceandSupport">www.quantum.com/ServiceandSupport</a>. The Quantum Service and Support website contains a collection of information, including answers to frequently asked questions (FAQs). You can also access software, firmware, and drivers through this site.

For further assistance, contact the Quantum Technical Assistance Center:

| North America              | +1 800-284-5101 Option 1          |
|----------------------------|-----------------------------------|
| EMEA                       | 00800 9999 3822                   |
| Online Service and Support | www.quantum.com/OSR               |
| World Wide Web             | www.quantum.com/ServiceandSupport |

(Local numbers for specific countries are listed on the Quantum Service and Support Website.)